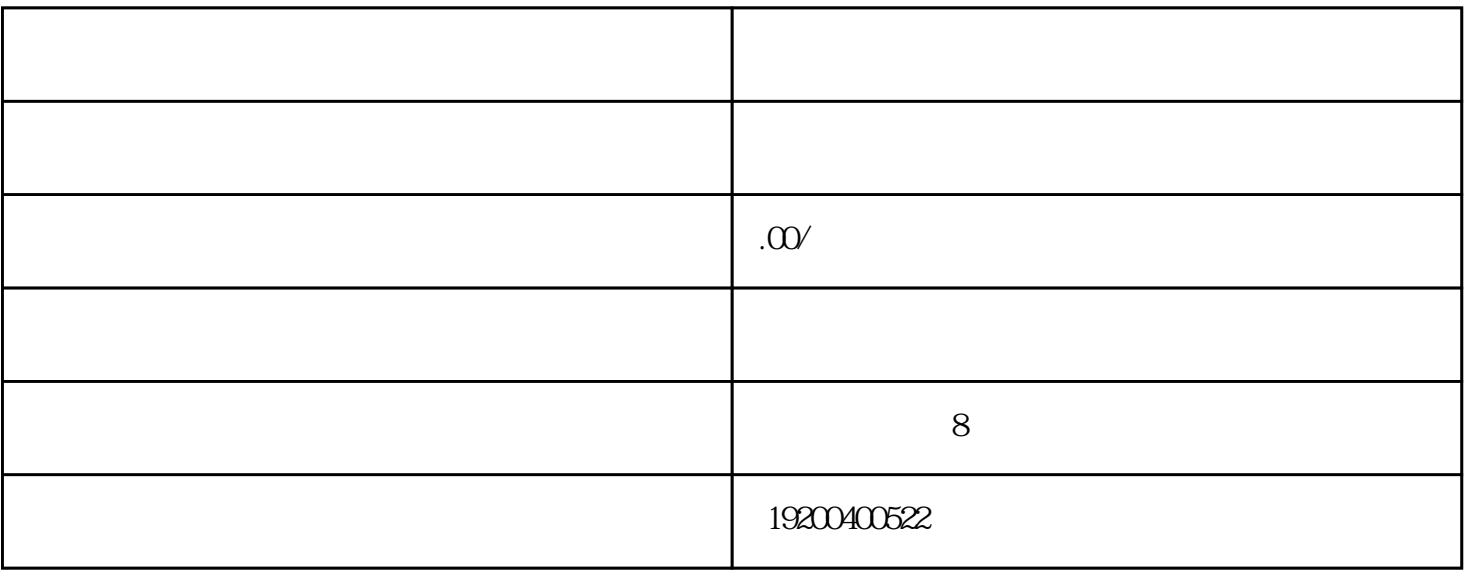

 $\alpha$  and  $\alpha$  , where  $\alpha$  is the contract of  $\alpha$ 

PHP Java Python

HTML CSS JavaScript